Автоматическое построение графа цитирований Задачи и методы

Полежаев Валентин

3 октября 2012

# Применение методов машинного обучения.

## **ВВЕДЕНИЕ**

Документ. Граф цитирований. Представление данных.

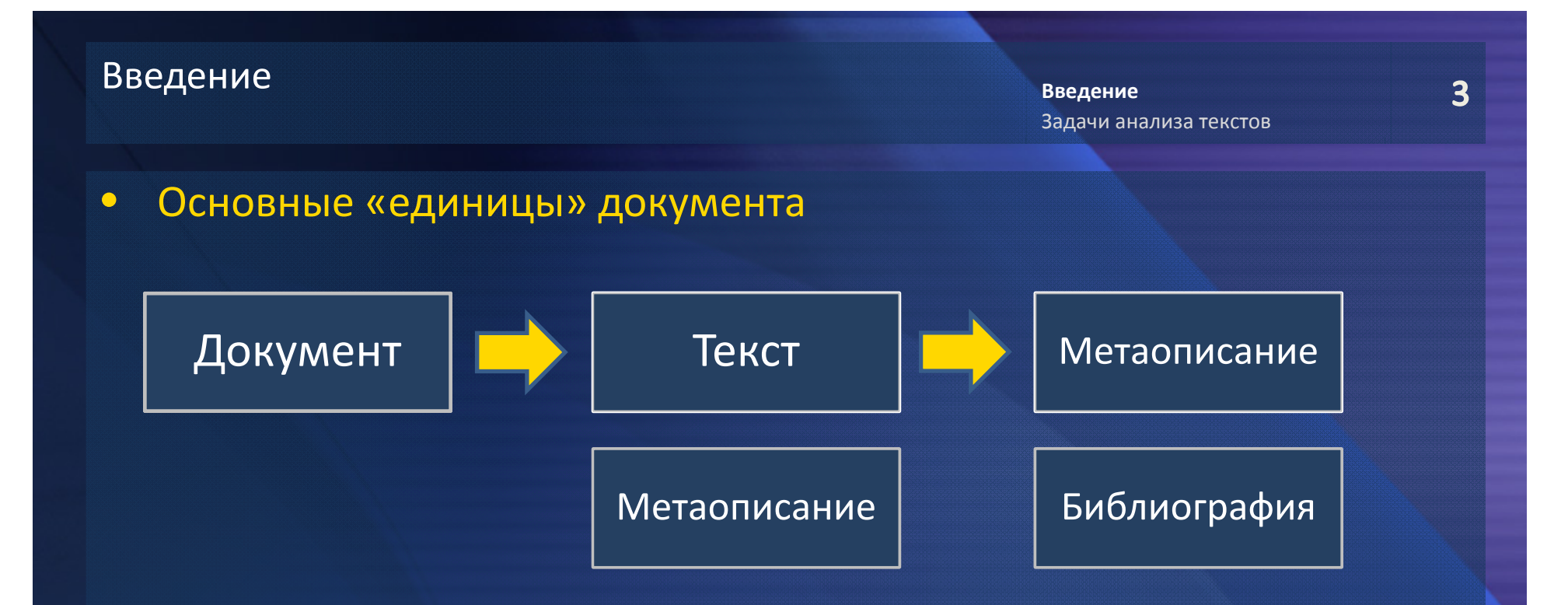

 $\bullet$  Построить граф цитирований – связать библиографические записи одних документов с метаописаниями других.

#### $\bullet$ Сложности

- Большие размеры коллекций (миллионы документов)
- Разнообразие оформлений текстов
- Проблемы, связанные с извлечением текстов

Разметка. Сегментация. Связывание

## **ЗАДАЧИ АНАЛИЗА ТЕКСТОВ**

### Задача разметки

Введение

Задачи анализа текстов Выделение метаописания

Задача разметки заключается в построении поэлементного отображения  $\bullet$ последовательности входных символов на последовательность выходных СИМВОЛОВ

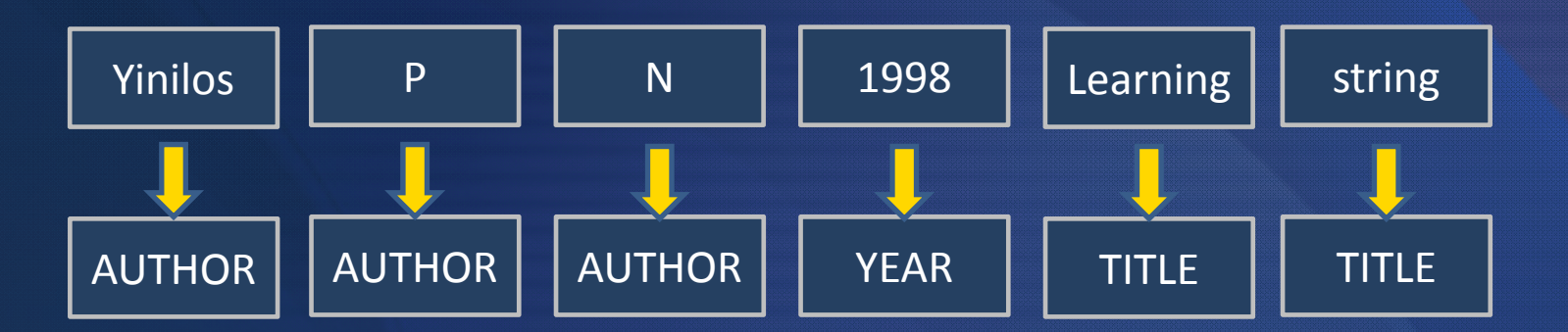

#### Стандартные методы классификации  $\bullet$

- Объект классификации элемент последовательности
- Признаковое описание расширяется контекстными признаками  $\qquad \qquad =$
- Сложности при учете классов соседних объектов
- Ограниченность при учете зависимостей
- Лучший подход использование графических моделей  $\bullet$

### Conditional Random Fields (CRF)

Введение

**Задачи анализа текстов** Выделение метаописания 6

 $\bullet$ Линейная модель CRF

$$
P(X,Y) = \frac{1}{Z} F(X,Y) = \frac{1}{Z} \prod_{j=1}^{n} \prod_{i=1}^{m} \exp\{\mu_i \cdot f_i(y_{j-1}, y_j, X, j)\}
$$

Например

$$
f_i(y_{j-1,}y_j, X, j) = [y_{j-1} = \dot{y}][y_j = \ddot{y}]
$$
  

$$
f_i(y_{j-1,}y_j, X, j) = [x_j = \dot{x}][y_j = \dot{y}]
$$

$$
P(Y|X) = \frac{P(X,Y)}{P(X)} = \frac{1}{Z}F(X,Y) \cdot \frac{Z}{\sum_{Y} F(X,Y)} = \frac{F(X,Y)}{\sum_{Y} F(X,Y)}
$$

- • Основные черты
	- Максимально простые зависимости внутри Y
	- Сложные зависимости на X, полноценное признаковое описание
	- Не нужно считать Z, а  $\sum_Y F(X,Y)$ ,  $argmax_Y P(Y|X)$  считаются легко

### Сегментация и связывание

- $\bullet$  Сегментация похожа на разметку, но
	- Последовательности имеют характерную блочную структуру
	- Используются техники близкие к кластеризации
	- Часто основаны на «качественном» составе текста, текст рассматривается как «мешок слов»
- $\bullet$  Связывание (идентификация, мэтчинг) отвечает на вопрос являются ли два объекта представлением одной сущности

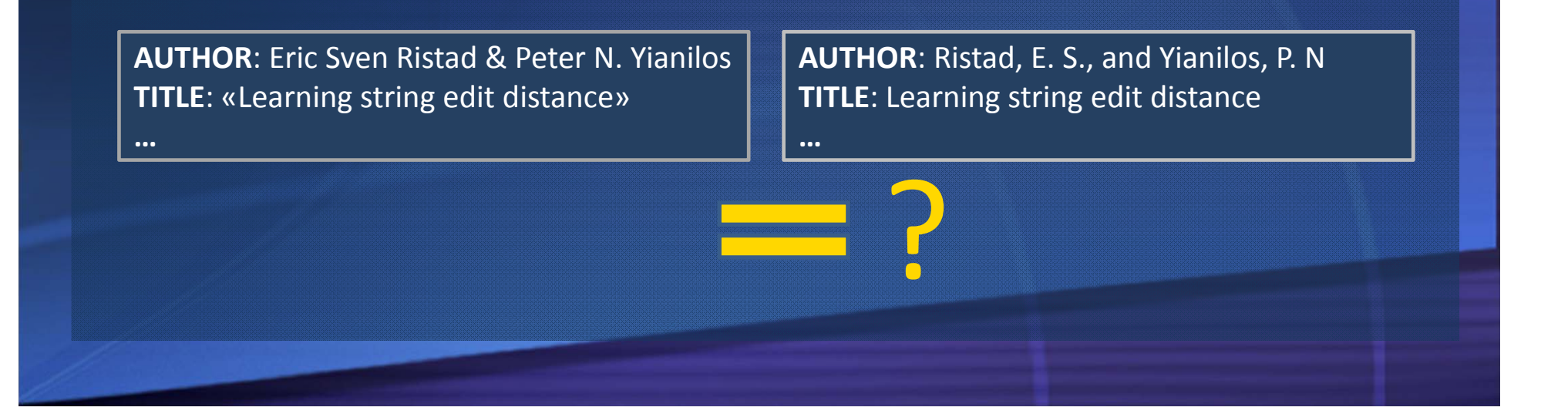

## Связывание. Стандартный подход

Задачи анализа текстов Выделение метаописания

#### Стандартный подход  $\bullet$

- Даны два объекта-структуры с текстовыми полями
- Имеем N строковых полей и К функций сравнения двух строк
- Строится соответствующий вектор сравнения размерности N·K
- Решение об идентичности принимается бинарным классификатором (SVM) по полученному вектору сравнения

### Функции сравнения строк

- Character-based. Расстояние Левенштейна, функция Джаро, ...
- Token-based. TF-IDF, функция схожести Жаккарда, ...
- Hybrid. Soft-TF-IDF, функция Монжа-Элкана, ...
- Предикаты. «В строках одинаковое число слов», ...

Существуют еще обучаемые функции, но на практике используются редко.

Основная проблема - вычислительная сложность. В самом простом случае  $\bullet$ связывание на множестве объектов решается перебором всех пар.

Метаописание документа. Разметка. Классификация на строках.

# **ВЫДЕЛЕНИЕ МЕТАОПИСАНИЯ**

#### $\bullet$ Как задача разметки

- –Объекты – строки документа, классы соответствуют полям.
- Для каждого поля свой бинарный классификатор
- Классификация итерациями
- – Если строка отнесена к нескольким классам – эвристический алгоритм выделения частей в строке

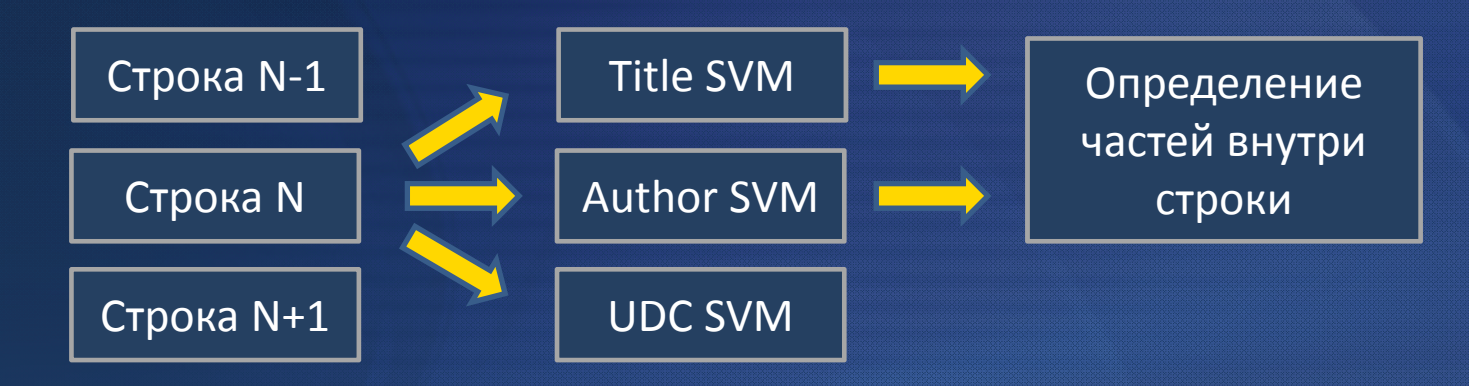

#### $\bullet$ Признаковое описание

- Характеристики строк (номер строки, число слов в строке, доля цифр и т.д.).
- Словарь для каждого из полей.

Библиографические ссылки. Сегментация. Выделение блоков библиографии. Разметка. Определение ссылок внутри блоков.

# **ВЫДЕЛЕНИЕ БИБЛИОГРАФИЧЕСКИХ ССЫЛОК**

### Задача выделения библиографических ссылок

Выделение метаописания **Выделение библиографии** Стандартизация

12

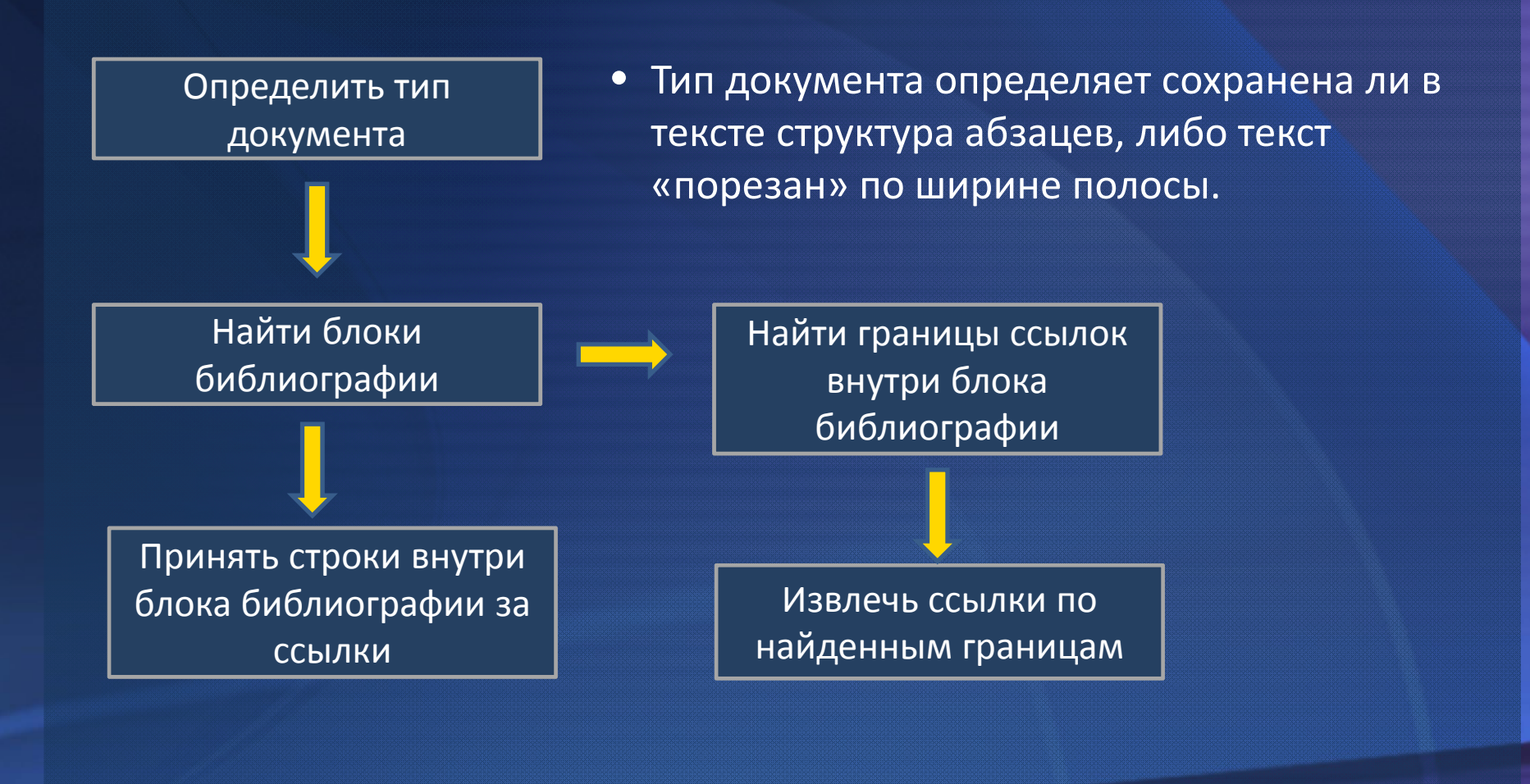

Определение типа текста

Выделение метаописания **Выделение библиографии** Стандартизация

 $\bullet$ Пример ссылки, «порезанной» по ширине колонки

> Mohri, M. (2000). Minimization algorithms for Sequential transducers. Theoretical Computer Science, 234, 177‐201.

Вторая строка слабо отличима от обычного текста документа вне контекста соседних строк.

• Тип определяется решающим правилом по величине дисперсии длин строк в тексте

- $\bullet$  Алгоритм выделения блока библиографии
	- Задача сегментации
	- –Объекты – строки, классы – принадлежность блоку библиографии.
	- Решение основано на базовой (дерево C4.5) и контекстной (на результатах базовой) классификаций
	- Признаками являются характеристики строк (например, число заглавных букв)
	- Для учета контекста используется скользящее окно, либо суммирование значений соседних признаков

- $\bullet$  Алгоритм выделения ссылок из блока библиографии
	- Задача разметки
	- Объекты строки, классы первая часть ссылки, либо нет.
	- Решается классификатором (дерево С4.5)

Библиографические ссылки. Разметка. CRF. FLUX-CIM.

# **СТАНДАРТИЗАЦИЯ**

### Применение Conditional Random Fields

#### $\bullet$ Задача разметки

- По выделенным строкам библиографических записей получить стандартное представление в виде структур с текстовыми полями
- Элементы слова и разделители, классы соответствуют полям.

#### $\bullet$ Применение CRF

- Модель линейная, либо Skip‐chain.
- Второго порядка, значение наблюдаемой переменной  $x_j$  зависит от значений скрытых переменных  $y_{j-2}$ ,  $y_{j-1}$ ,  $y_j$ .
- Контекстные признаки, значение наблюдаемой переменной  $x_j$  зависит от значений соседних наблюдаемых переменных.
- Использование словарей собственных имен при формировании признаков

#### $\bullet$ Особенности

– Как правило, supervised, требует вручную размеченных данных.

### **FLUX-CIM. Описание**

17

#### Альтернатива CRF  $\bullet$

- Unsupervised, не требует размеченных вручную последовательностей
- Построен на эвристиках  $\equiv$

#### Главный объект - «база знаний» (knowledge base):  $\bullet$

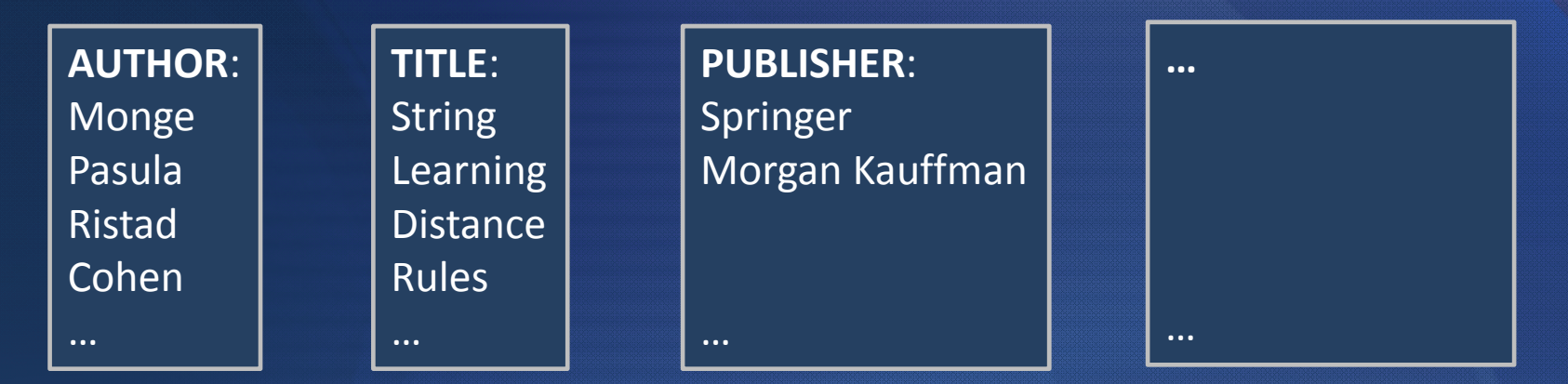

Собирается автоматически из любых источников, предоставляющих структурированные данные (например DBLP)

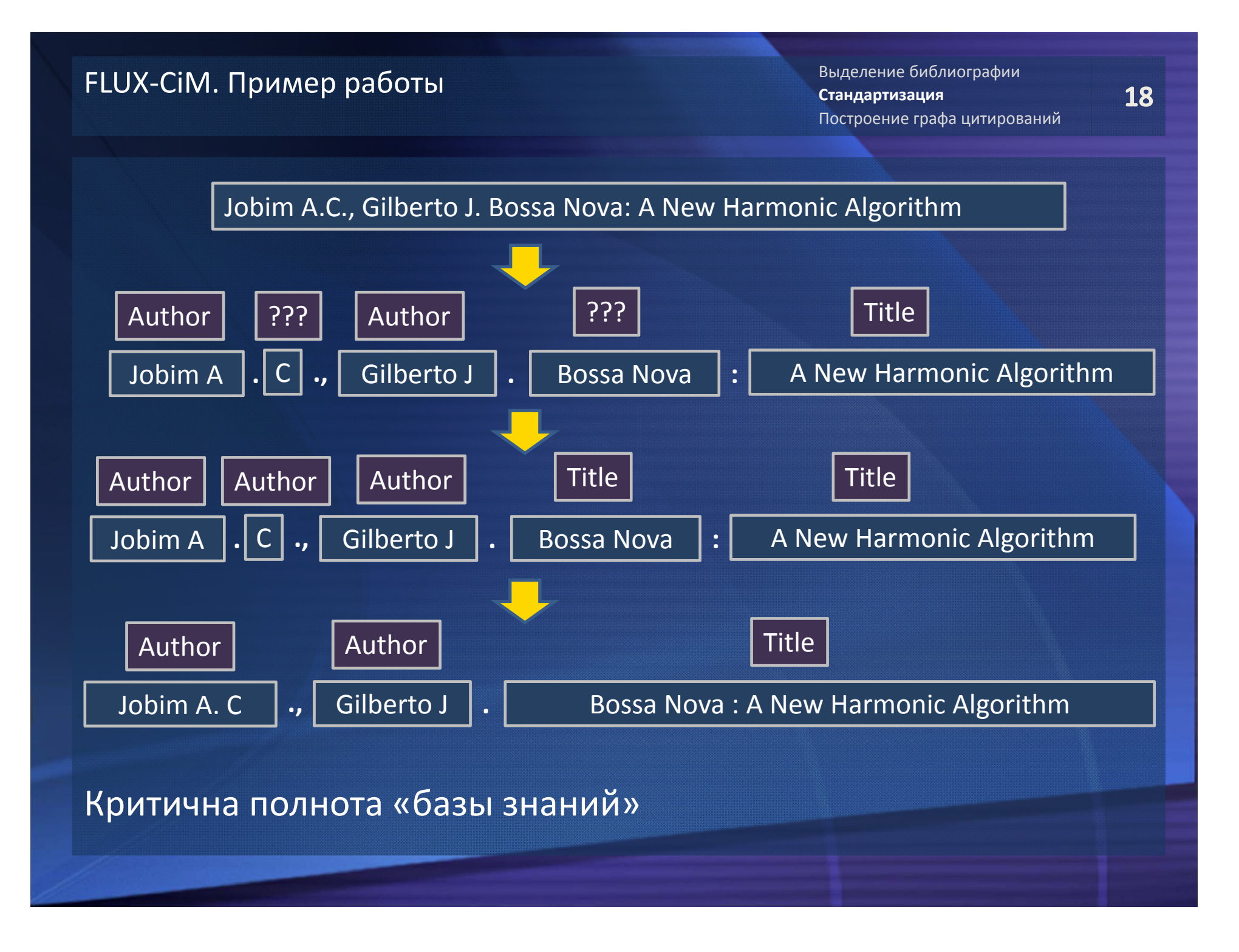

# **ПОСТРОЕНИЕ ГРАФА ЦИТИРОВАНИЙ**

Адаптивный мэтчинг. Canopies. Основной алгоритм.

## **Построение графа цитирований** Задача связывания и Canopies

20

- $\bullet$ Задача – связать метаописания и библиографические записи.
- В обеих случаях это структуры с текстовыми полями. Работает стандартный способ связывания.
- $\bullet$ Проблема в большом числе пар для связывания.

Для этого предлагается отбросить пары заведомо не идентичных объектов.

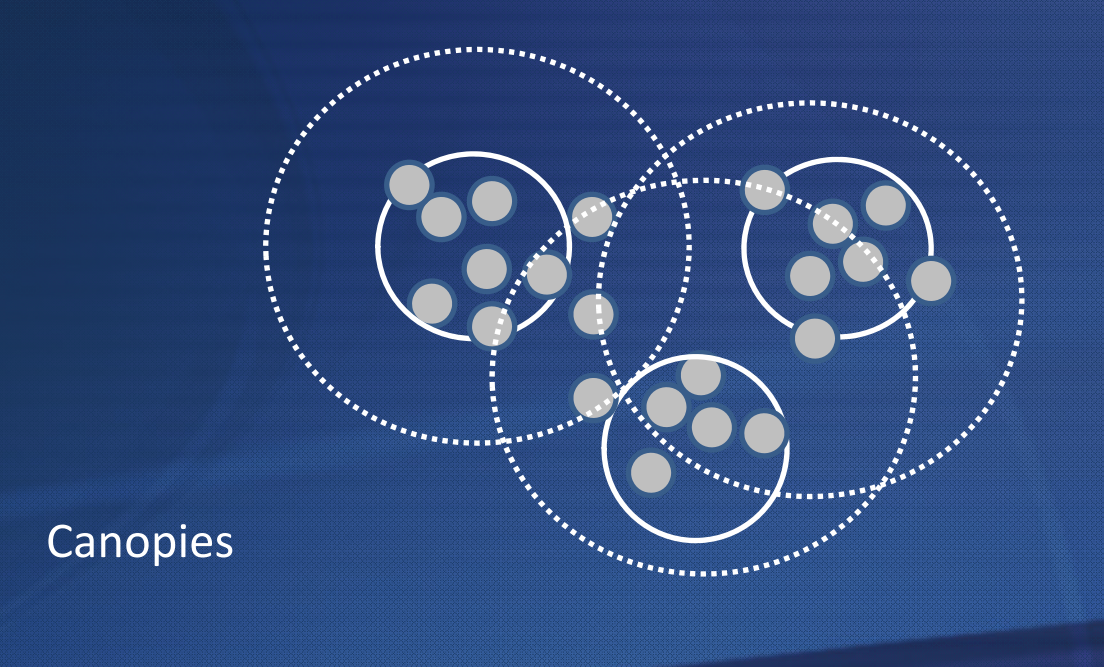

## **Построение графа цитирований** Canopies. Некоторые факты

#### $\bullet$ Некоторые факты:

- Canopy «слабый» кластер. Каждый объект может принадлежать нескольким сanopy.
- Непопадание объектов в один сanopy интерпретируется как максимальная удаленность.
- При довольно слабых ограничениях не изменяет результата кластеризации, если используется перед применением ЕМ или алгоритма агломеративной кластеризации.

#### •Организация применительно к библиографическим записям

- В качестве «дешевой» функции сравнения можно выбрать любую Token‐ based функцию.
- Тогда легко организуется с помощью инвертированного индекса. В качестве ключей выступают слова (токены), в качестве значений – идентификаторы объектов (записей).

#### $\bullet$ Случай двух множеств

– Алгоритм легко переносится на случай когда сравнивать объекты нужно не внутри некоторого множества (кластеризация), а между двумя заданными множествами (мэтчинг).

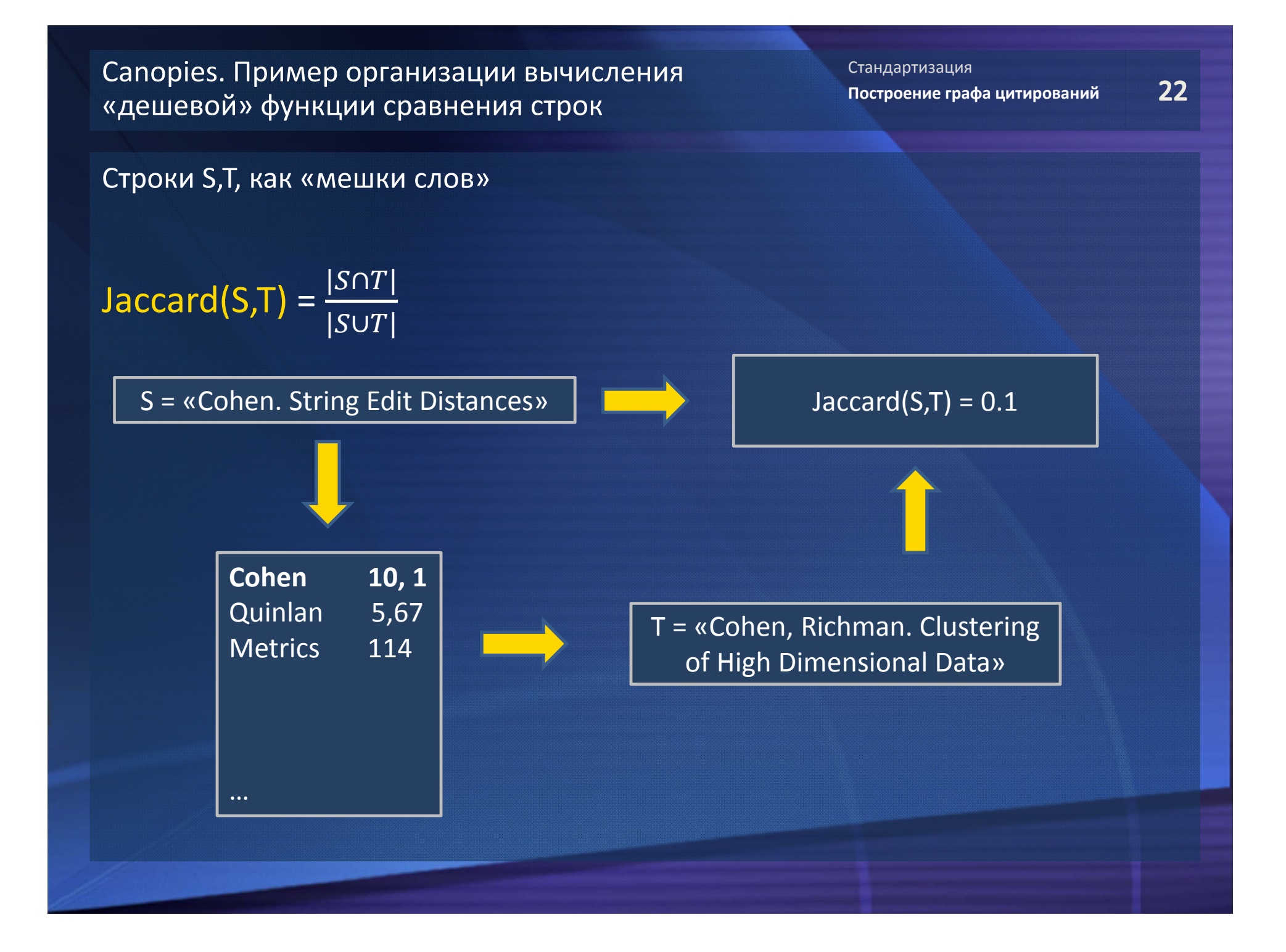

## ландартизация Стандартизация Стандартизация Стандартизация Стандартизация Стандартизация Стандартизация Стандарти<br>Построение графа цитирований

#### $\bullet$ Процедура мэтчинга

На входе: пара множеств для мэтчинга A,B, обученный бинарный классификатор (SVM).

- 1.Получить пары‐кандидаты методом Canopies
- 2. Для каждой пары выполнить идентификацию стандартным способом (вектор сравнений, SVM), в результате будут получены компоненты связности
- 3.Все объекты внутри одной компоненты считать идентичными

#### $\bullet$ Процедура обучения

На входе: множества объектов A,B, пары, отмеченные как идентичные

- 1.Получить пары‐кандидаты методом Canopies
- 2. Сформировать обучающую выборку из выбранных пар‐кандидатов с учетом отмеченных пар
- 3.Обучить классификатор

## **Построение графа цитирований** Окончательный алгоритм

#### $\bullet$ Обозначения

O – метаописания в базе, S – не идентифицированные библиографические записи в базе, N – новые библиографические записи, I – новые метаописания, AM(A,B) – адаптивный мэтчинг на множествах A,B.

#### $\bullet$ Алгоритм обновления графа цитирований

1. AM(O,I)

Проверка наличия в базе добавляемых документов.

2. AM(O∪S,N)

Связываются новые записи либо с метаописаниями в базе, либо с находящимися в базе библиографическими записями.

3. AM(I,S)

Связываются новые метаописания с находящимися в базе библиографическими записями.